## **How to...**

 $\bullet$ 

 $\bullet$ 

## Add Your FaceTime ID

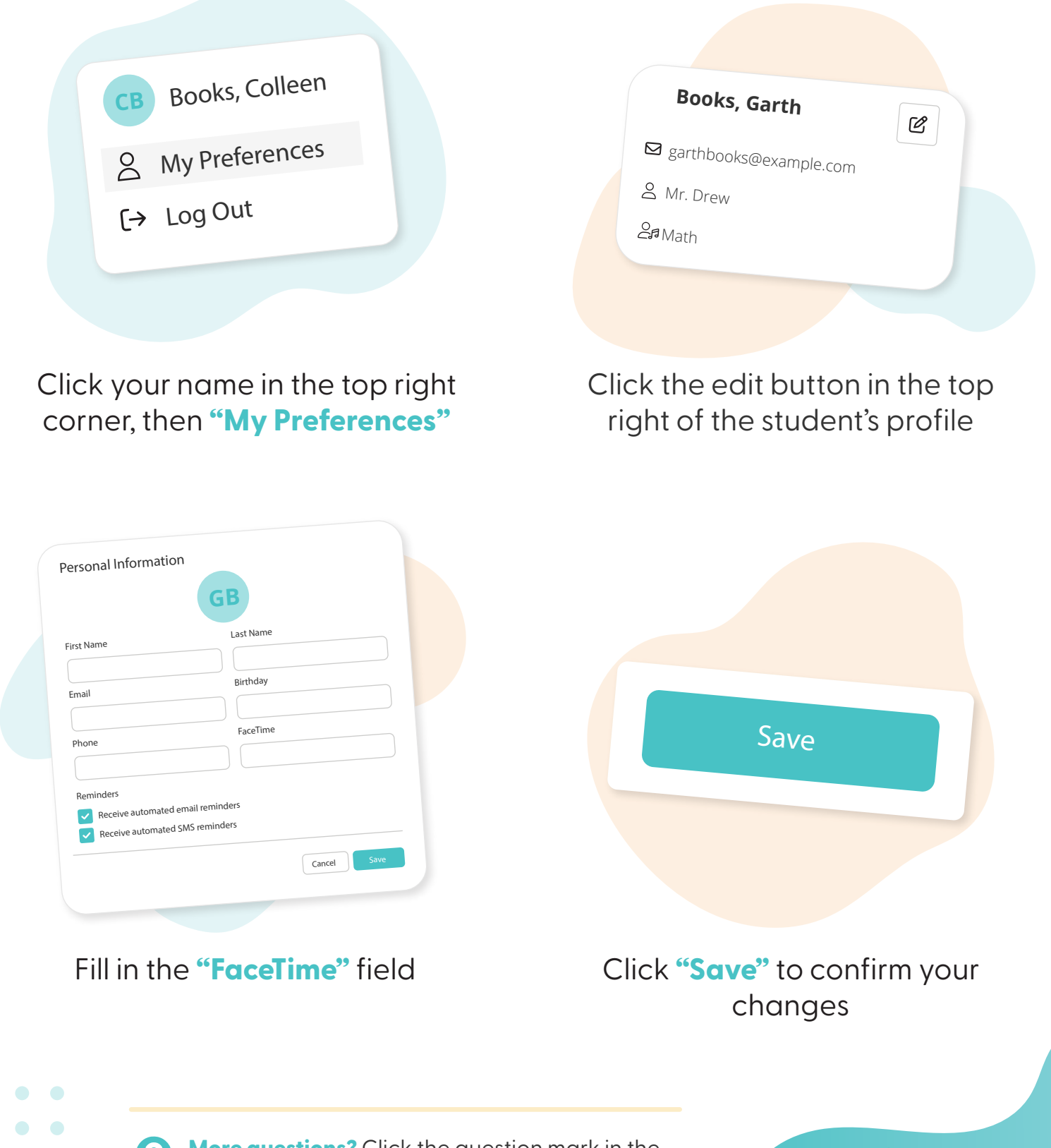

**More questions?** Click the question mark in the top right corner to open the in-app Help Center

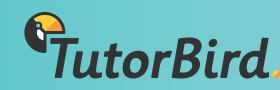

 $\bullet$